### **МИНИСТЕРСТВО СЕЛЬСКОГО ХОЗЯЙСТВА РОССИЙСКОЙ ФЕДЕРАЦИИ**

Федеральное государственное бюджетное образовательное учреждение высшего образования

## **«КУБАНСКИЙ ГОСУДАРСТВЕННЫЙ АГРАРНЫЙ УНИВЕРСИТЕТ ИМЕНИ И. Т. ТРУБИЛИНА»**

# ФАКУЛЬТЕТ ГИДРОМЕЛИОРАЦИИ

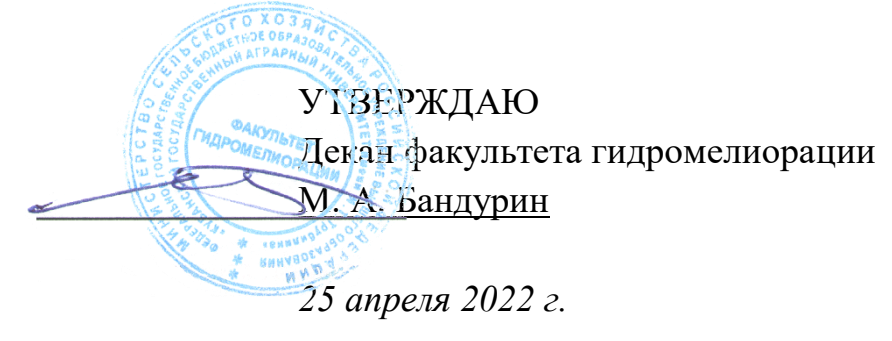

# **Рабочая программа дисциплины «Инженерная графика»**

### **Направление подготовки**

### **20.03.02 Природообустройство и водопользование**

### **Направленность подготовки**

**Инженерные системы сельскохозяйственного водоснабжения, обводнения и водоотведения**

> **Уровень высшего образования Бакалавриат**

> > **Форма обучения**

### **Очная, заочная**

**Краснодар 2022**

Рабочая программа дисциплины «Инженерная графика» разработана на основе ФГОС ВО 20.03.02 «Природообустройство и водопользование» утвержденного приказом Министерства образования и науки РФ 06.03. 2015г. № 160.

Автор: звание, должность ст.преподаватель

Е.А. Горячева

Рабочая программа обсуждена и рекомендована к утверждению решением кафедры НГиГ 14.03.22г. протокол № 7

профессор

Заведующий кафедрой Г.В. Серга

Рабочая программа одобрена на заседании методической комиссии факультета гидромелиорации, водоснабжения и водоотведения, 25.04.2022 г. протокол № 8.

Председатель методической комиссии

доктор техн. наук, доцент М. А. Бандурин

Руководитель основной профессиональной образовательной программы к.т.н., доцент В. В. Ванжа

#### 1 Цель и задачи освоения дисциплины

Целью освоения дисциплины «Инженерная графика» является формирование комплекса знаний об организационных, научных и методических основах техники чертежа, выработки студентами знаний и навыков, необходимых для выполнения и чтения технических чертежей, выполнения эскизов деталей, составления конструкторской и технической документации.

#### Залачи

↓ сформировать практические основы знаний, умений и навыков по построению и чтению проекционных чертежей и технических чертежей, отвечающих требованиям стандартизации и унификации.

 $\downarrow$  изучение правил выполнения чертежей и оформления конструкторской документации.

### 2 Перечень планируемых результатов по дисциплине, соотнесенных с планируемыми результатами образовательной программы

 $\bf{B}$ результате освоения дисциплины формируются следующие компетеннии:

ПК-13 - способностью использовать методы проектирования инженерных сооружений, их конструктивных элементов;

ПК-16 - способность использовать основные законы естественнонаучных дисциплин, методы математического анализа и моделирования, теоретического и экспериментального исследования при решении экспериментальны задач.

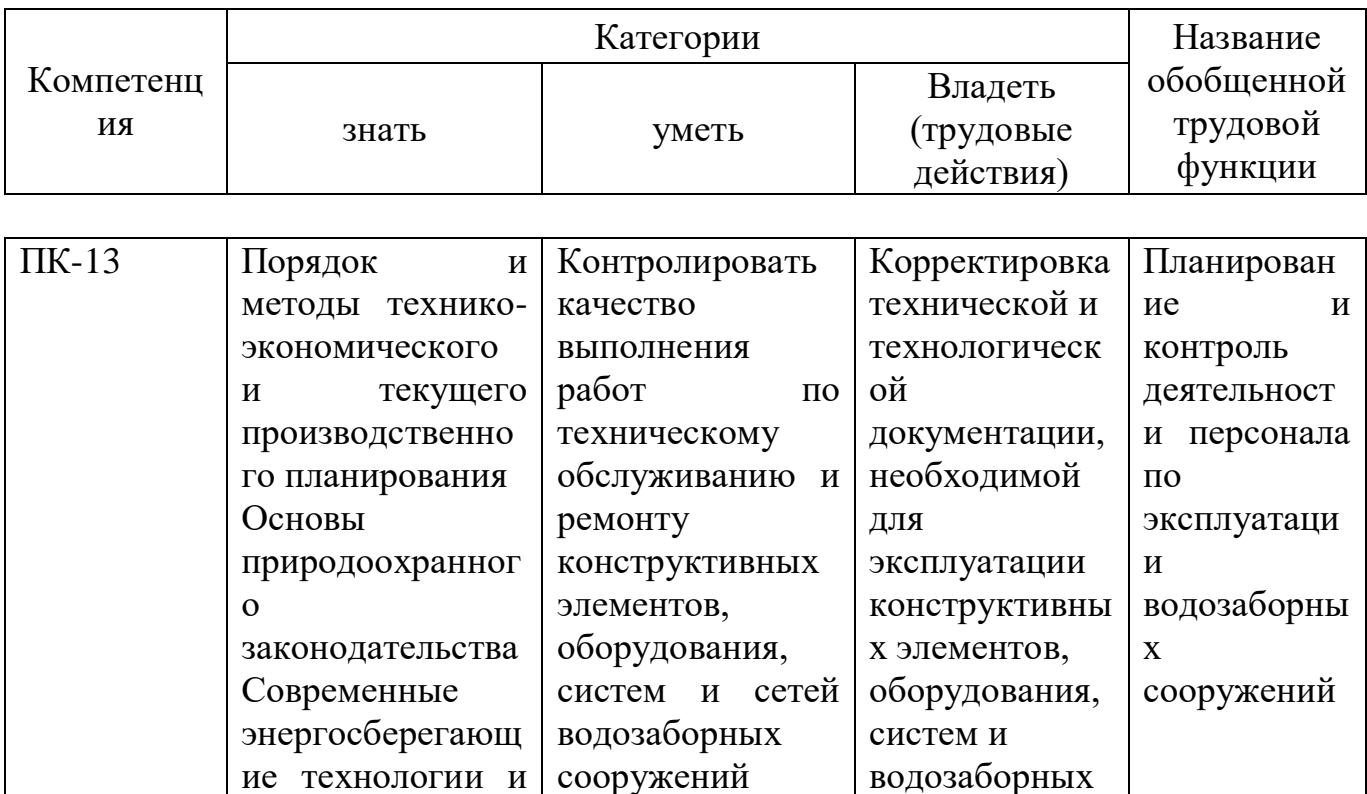

### Планируемые результаты освоения компетенций с учетом профессиональных стандартов

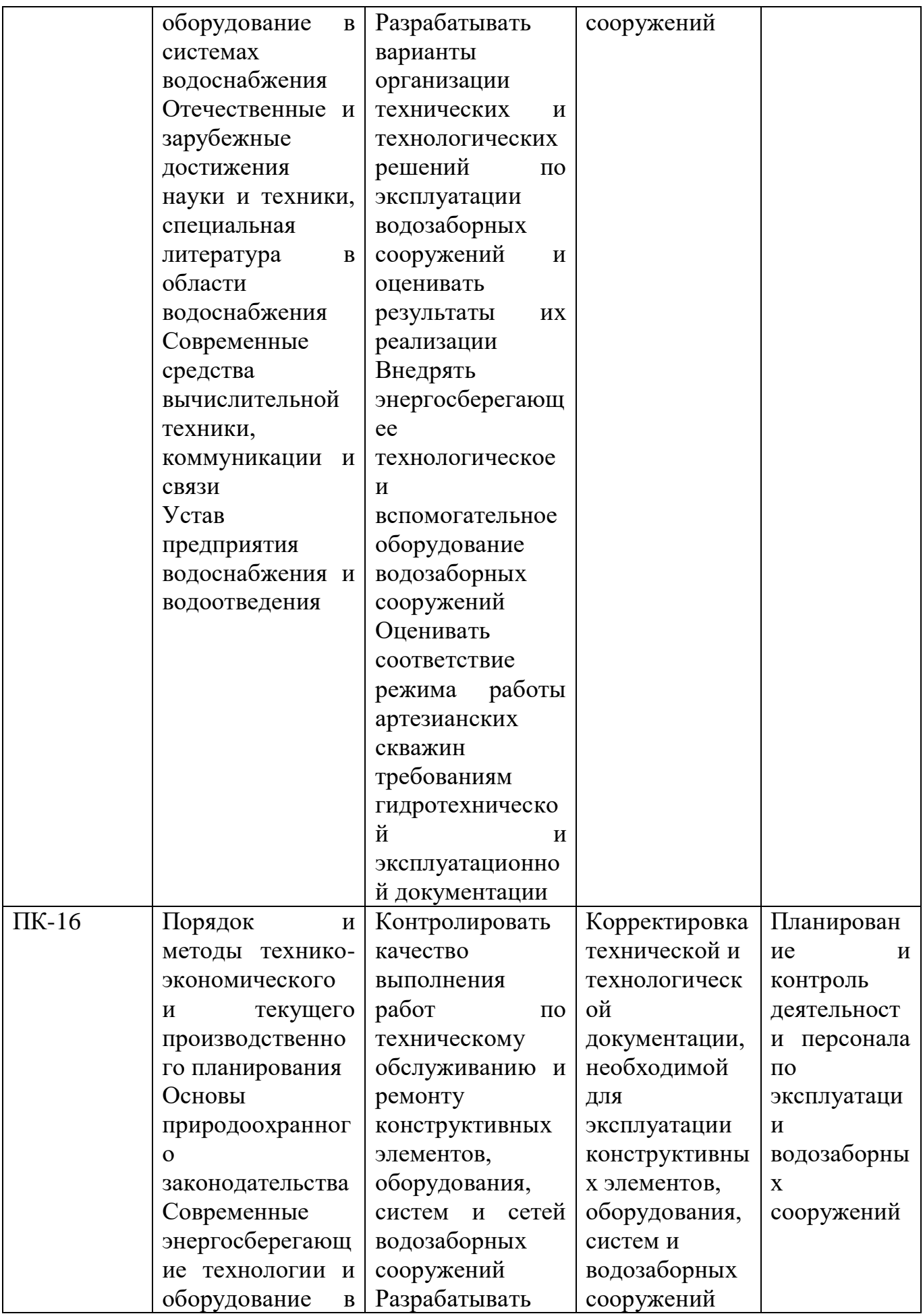

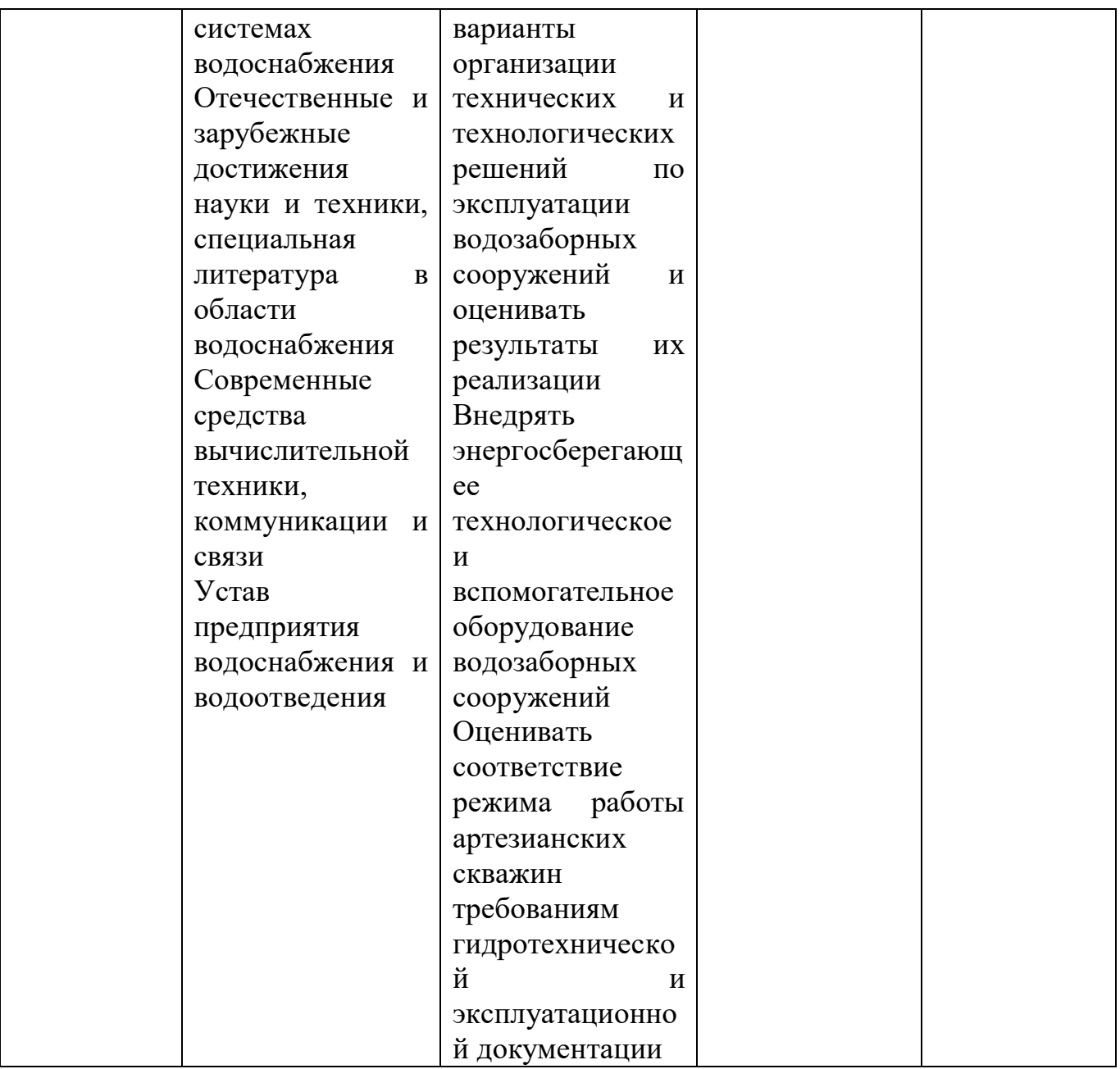

#### **3 Место дисциплины в структуре ОП бакалавриата**

«Инженерная графика» является дисциплиной вариативной части Б1.В ОПОП ВО подготовки обучающихся по направлению 20.03.02 «Природообустройство и водопользование», направленность подготовки «Инженерные системы сельскохозяйственного водоснабжения, обводнения и водоотведения».

Для изучения дисциплины «Инженерная графика» студентам необходимы знания по предыдущим дисциплинам:

начертательной геометрии.

Дисциплина может быть использована в изучении последующих дисциплин:

 $\downarrow$  Математика

 $\downarrow$  Физика

 $\downarrow$  Основы математического моделирования

Топографическое черчение

Материаловедение и ТКМ

- Инженерные конструкции
- Гидрогеология и основы геологии
- Сопротивление материалов
- Гидравлика
- Мелиоративные гидротехнические сооружения
- Гидротехнические сооружения

### **4 Объем дисциплины 72** часа, **2** зачетных единицы.

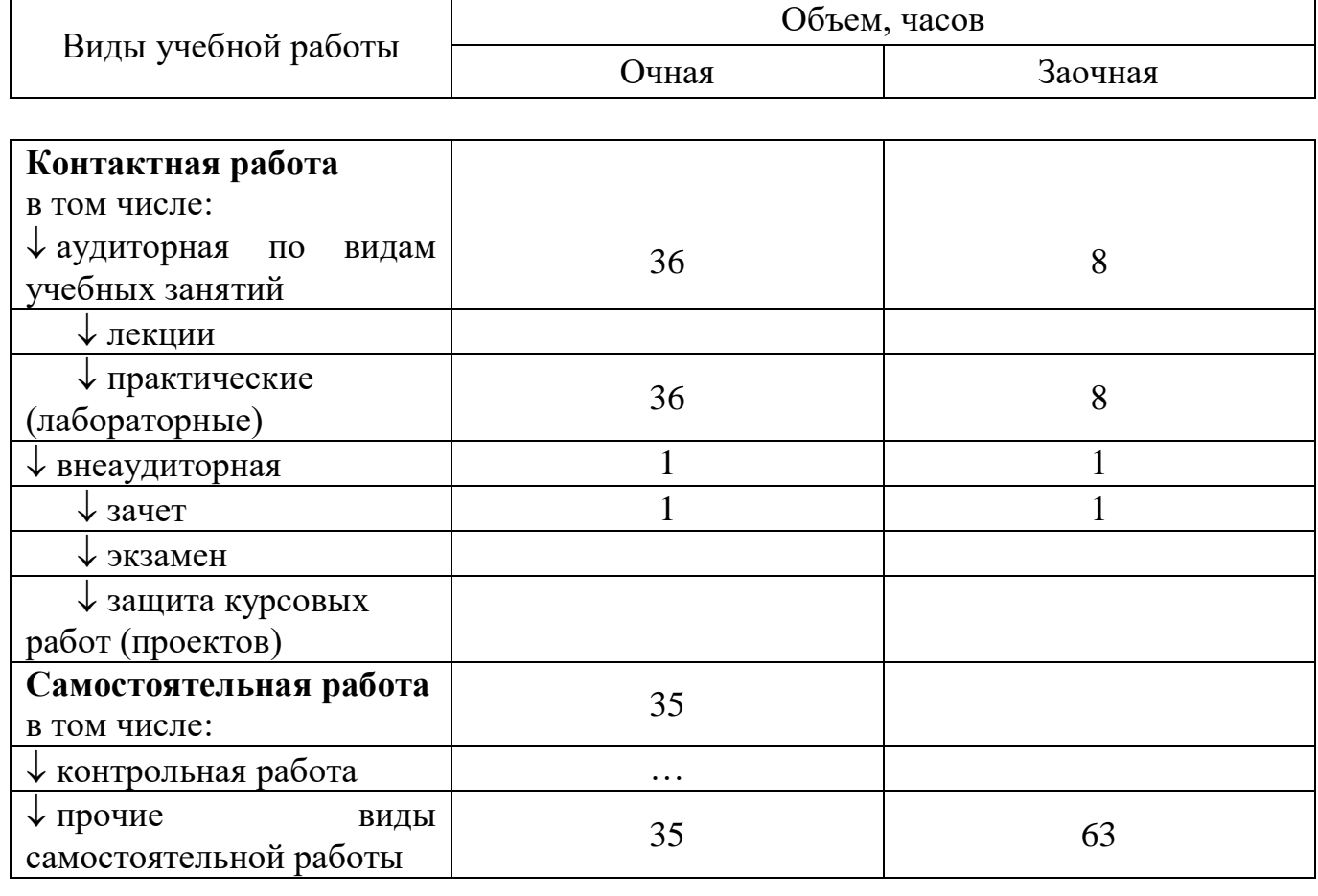

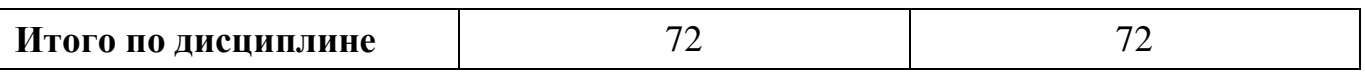

### **5 Содержание дисциплины**

По итогам изучаемого курса студенты сдают зачет. Дисциплина изучается на 1 курсе, во 2 семестре.

### **Содержание и структура дисциплины по очной форме обучения**

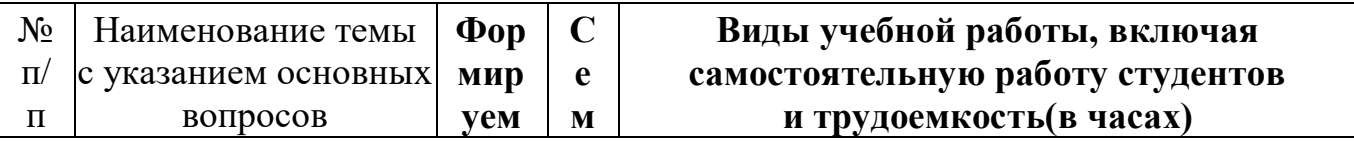

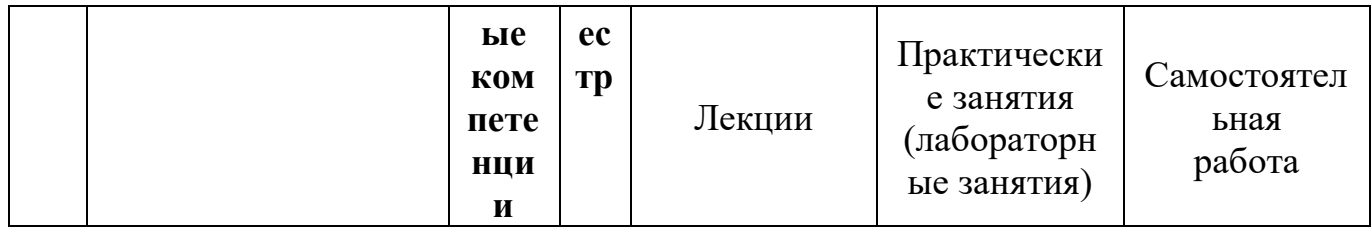

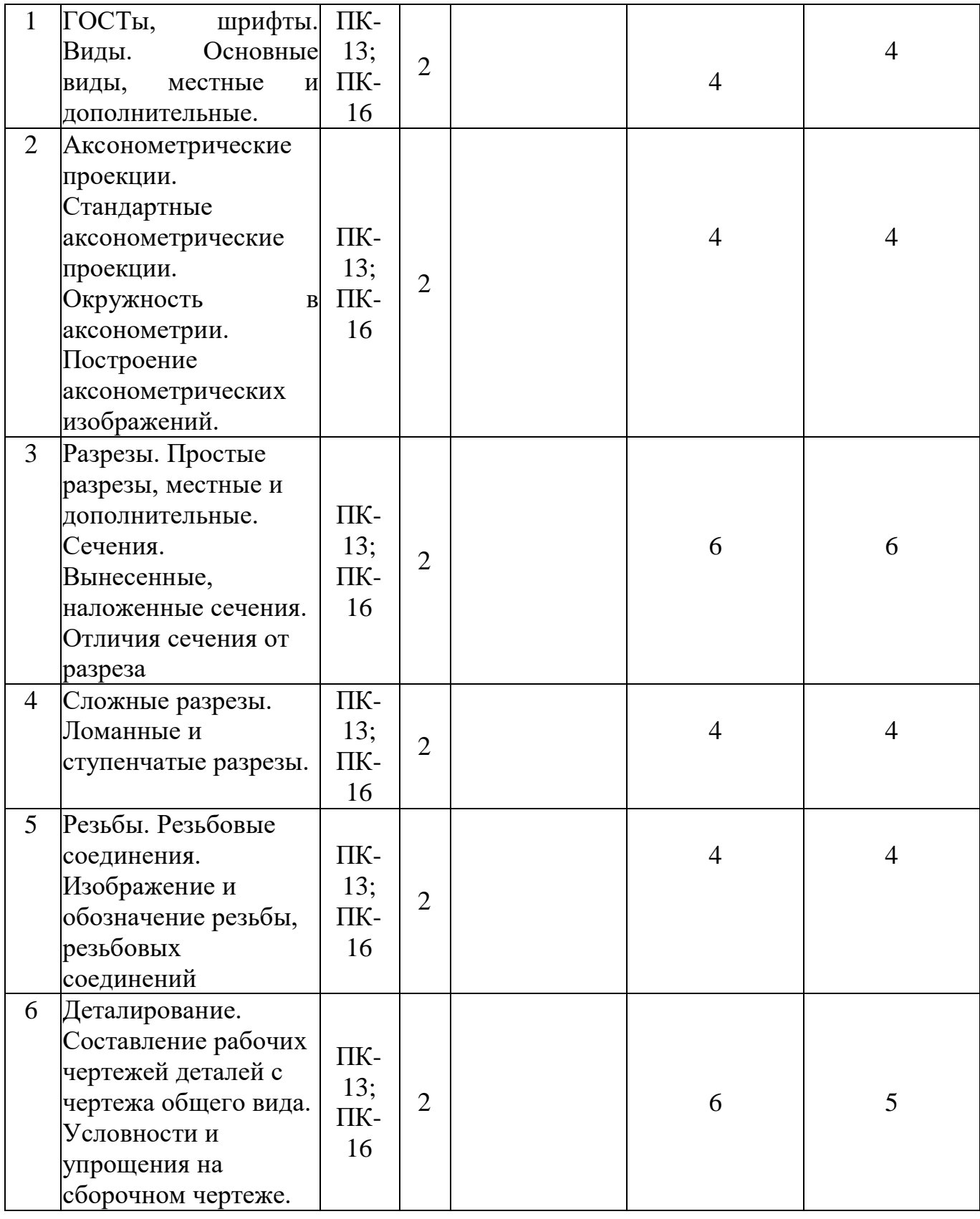

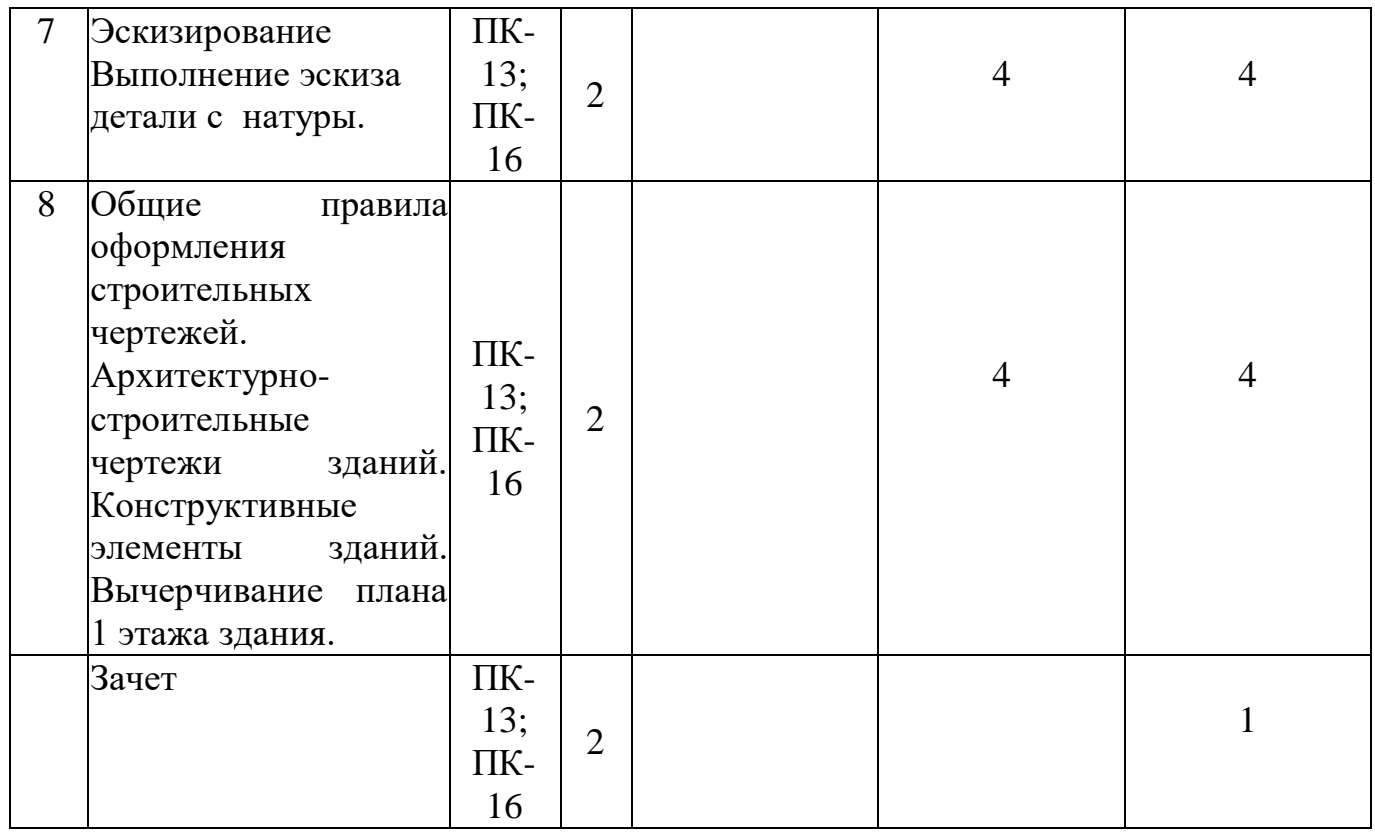

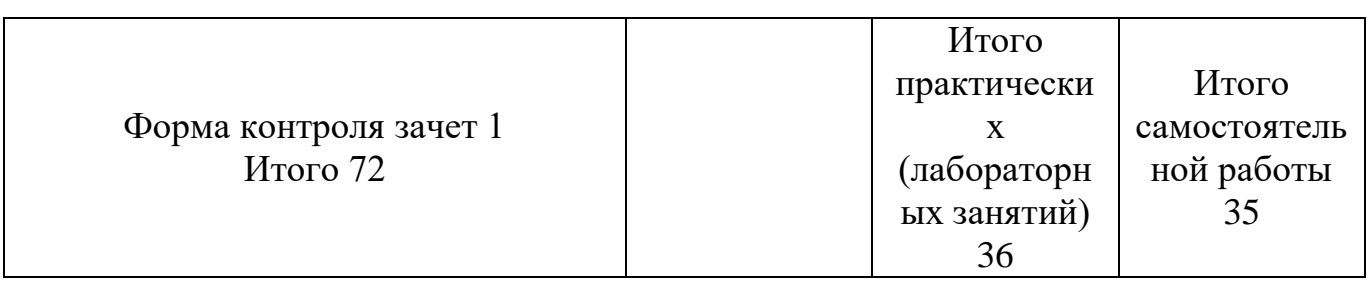

# Содержание и структура дисциплины по заочной форме обучения

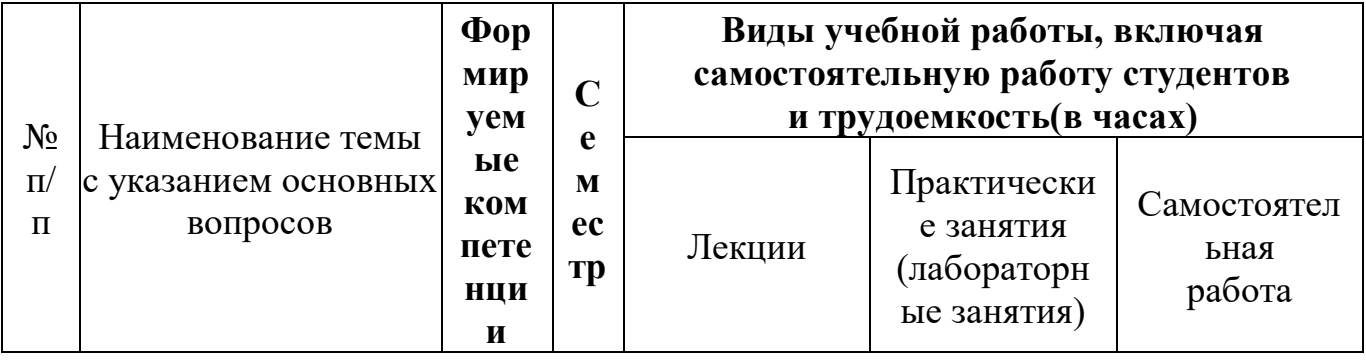

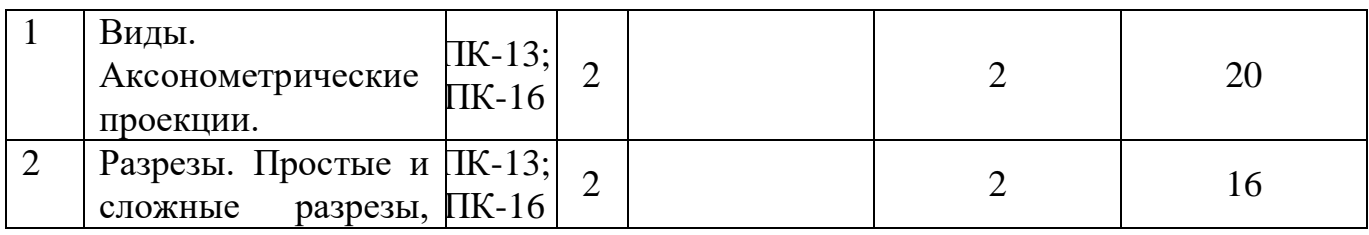

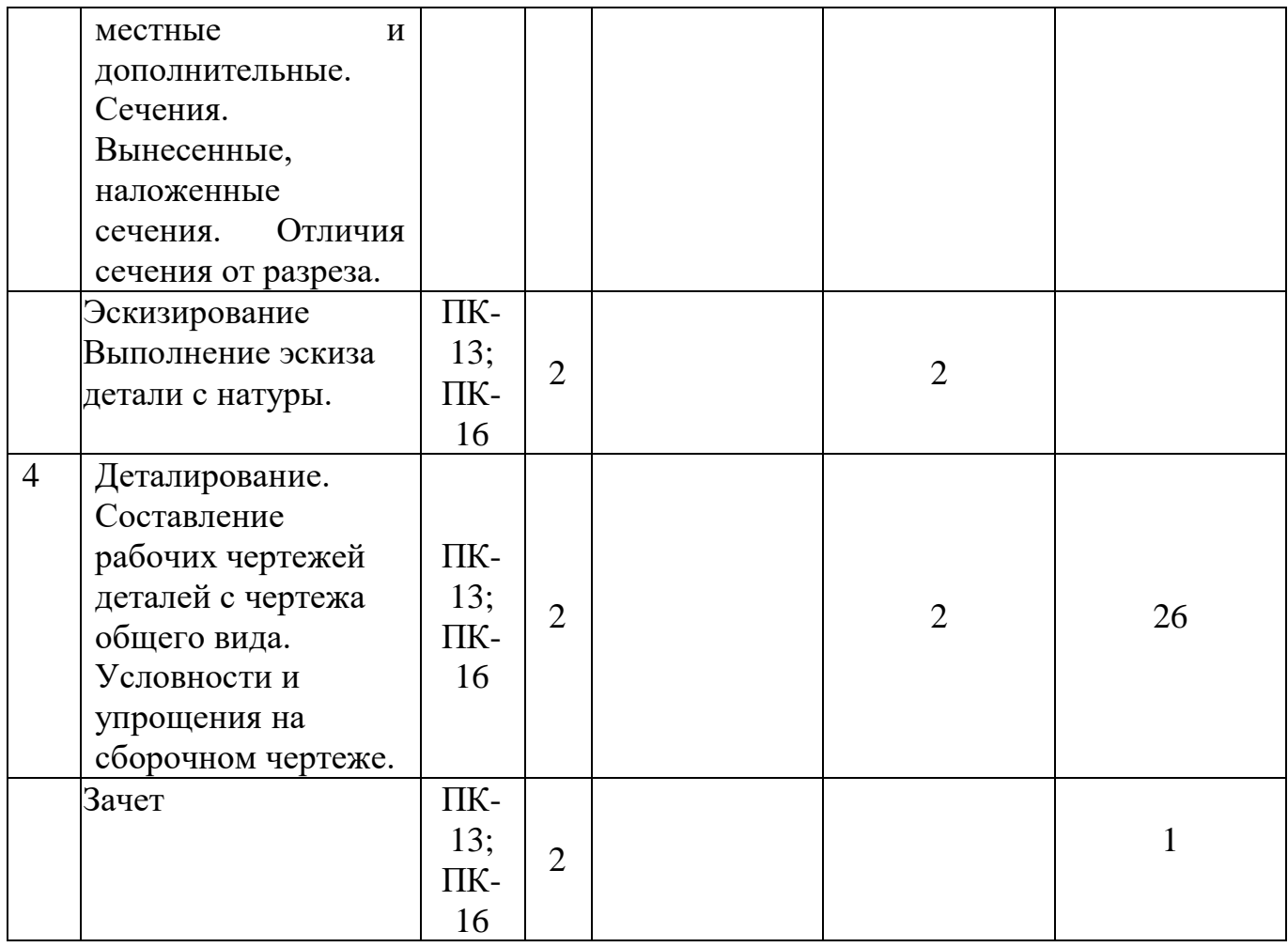

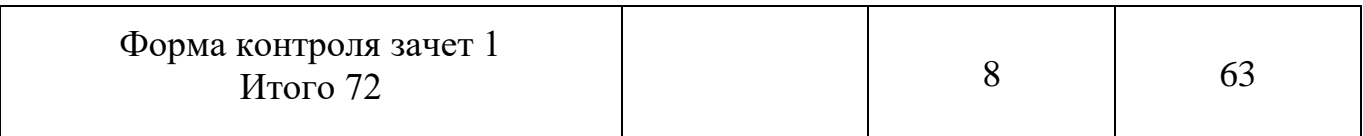

#### **6 Перечень учебно-методического обеспечения для самостоятельной работы обучающихся по дисциплине**

6.1 Методические указания (собственные разработки):

- 1. Горячева Е.А. Основы начертательной геометрии и инженерной графики: учеб. пособие для обучающихся по направлениям подготовки 20.03.02 «Природообустройство и водопользования» – Краснодар PrintTerra, 2018. – 135с. [Образовательный портал КубГАУ] – [http://edu.kubsau.ru](http://edu.kubsau.ru/)
- 2. Горячева Е.А. Виды, разрезы, сечения в системе AutoCAD: учеб. пособие для обучающихся по направлениям подготовки 20.03.02 «Природообустройство и водопользования» – Краснодар PrintTerra, 2018. – 90с. [Образовательный портал КубГАУ] – [http://edu.kubsau.ru](http://edu.kubsau.ru/)
- 3. Горячева Е.А. Мультимедийное пособие по инженерной графике «Аксонометрические проекции», – Краснодар, 2014. [Образовательный портал КубГАУ] – [http://edu.kubsau.ru](http://edu.kubsau.ru/)
- 4. Горячева Е.А. Мультимедийное пособие по инженерной графике «Разрезы сложные», – Краснодар, 2014. [Образовательный портал КубГАУ] – [http://edu.kubsau.ru](http://edu.kubsau.ru/)
- 5. Горячева Е.А. Мультимедийное пособие по инженерной графике «Разрезы простые», – Краснодар, 2014. [Образовательный портал КубГАУ] – [http://edu.kubsau.ru](http://edu.kubsau.ru/)
- 6. Горячева Е.А. Мультимедийное пособие по инженерной графике «Виды основные», – Краснодар, 2014. [Образовательный портал КубГАУ] – [http://edu.kubsau.ru](http://edu.kubsau.ru/)
- 7. Горячева Е.А. Мультимедийное пособие по инженерной графике «Сопряжение», – Краснодар, 2014. [Образовательный портал КубГАУ] – [http://edu.kubsau.ru](http://edu.kubsau.ru/)

6.2 Учебная литература для самостоятельной работы

1.Серга Г. В. Инженерная графика. Часть 1, 2: учебник / С. Г. Кочубей, И. И Табачук., Н. Н. Кузнецова. Краснодар: КубГАУ, 2012.

2. ИНЖЕНЕРНАЯ ГРАФИКА: учеб. пособие для заочников / Г.В. Серга, Л.В. Холявко, И.И. Табачук и др.; под общ. ред. Г.В. Серга. - 2-е изд., перераб. и доп. - Краснодар, 2013. - 176 с – [http://edu.kubsau.ru](http://edu.kubsau.ru/)

3. Серга, Г.В. Инженерная графика : учебник / Г.В. Серга, И.И. Табачук, Н.Н. Кузнецова ; под общ.ред. Г.В. Серги. — Санкт-Петербург : Лань, 2018. — 228 с. — Режим доступа: [https://e.lanbook.com/book/103070.](https://e.lanbook.com/book/103070) — Загл. с экрана.

4. Серга Г. В. Инженерная графика. Часть 1, 2: учебник / Г. В. Серга, С. Г. Кочубей, И. И Табачук., Н. Н. Кузнецова. — Краснодар: КубГАУ, 2012.

5. Горячева Е.А., Жуков А.М. «Тесты по инженерной графике для бакалавров», часть 1. – КубГАУ,2014 г.

### **7 Фонд оценочных средств для проведения промежуточной аттестации 7.1 Перечень компетенций с указанием этапов их формирования**

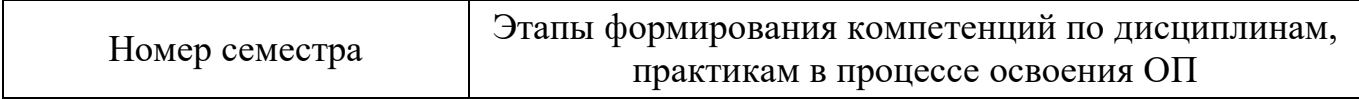

ПК-13 - способность использовать методы проектирования инженерных сооружений, их конструктивных элементов

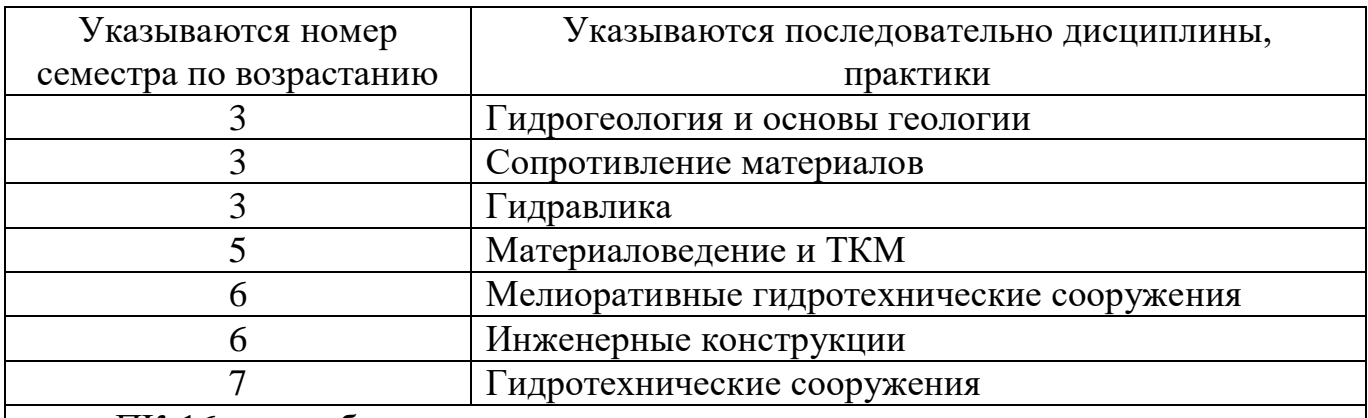

ПК-16 - способность использовать основные законы естественнонаучных дисциплин, методы математического анализа и моделирования, теоретического и

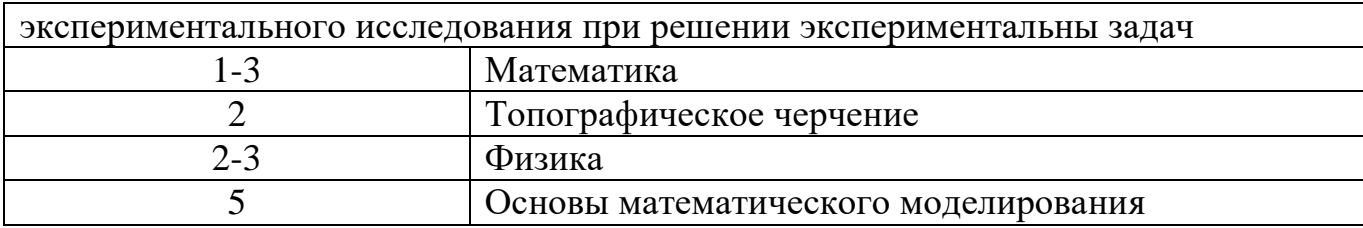

# 7.2 Описание показателей и критериев оценивания компетенций в рамках изучения данной дисциплины

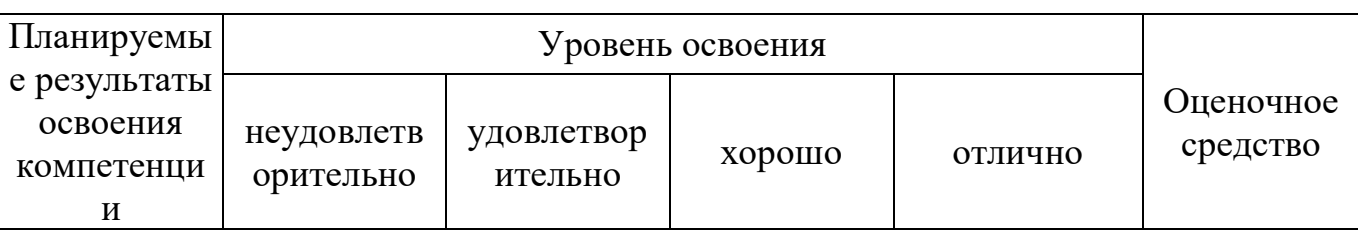

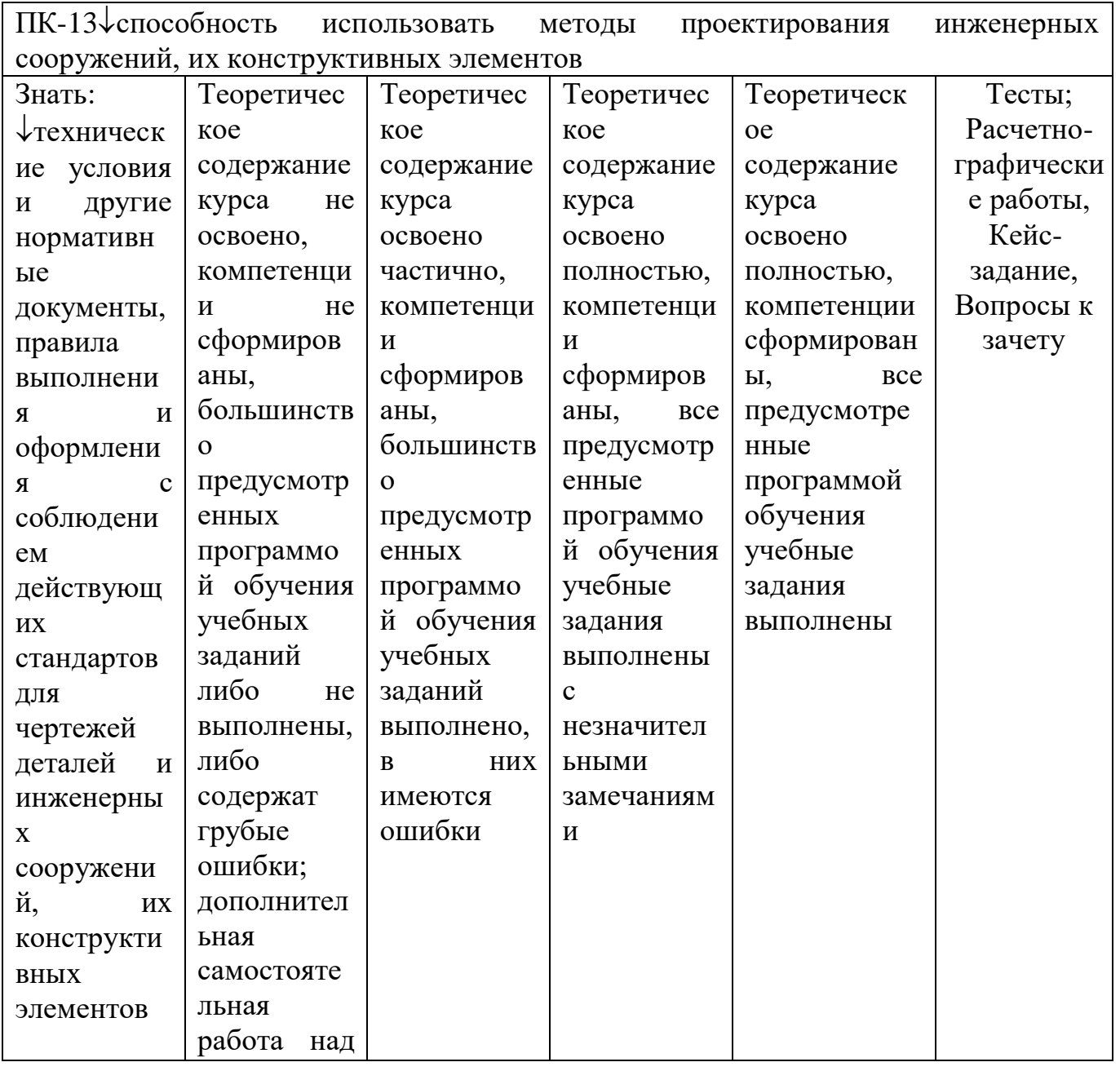

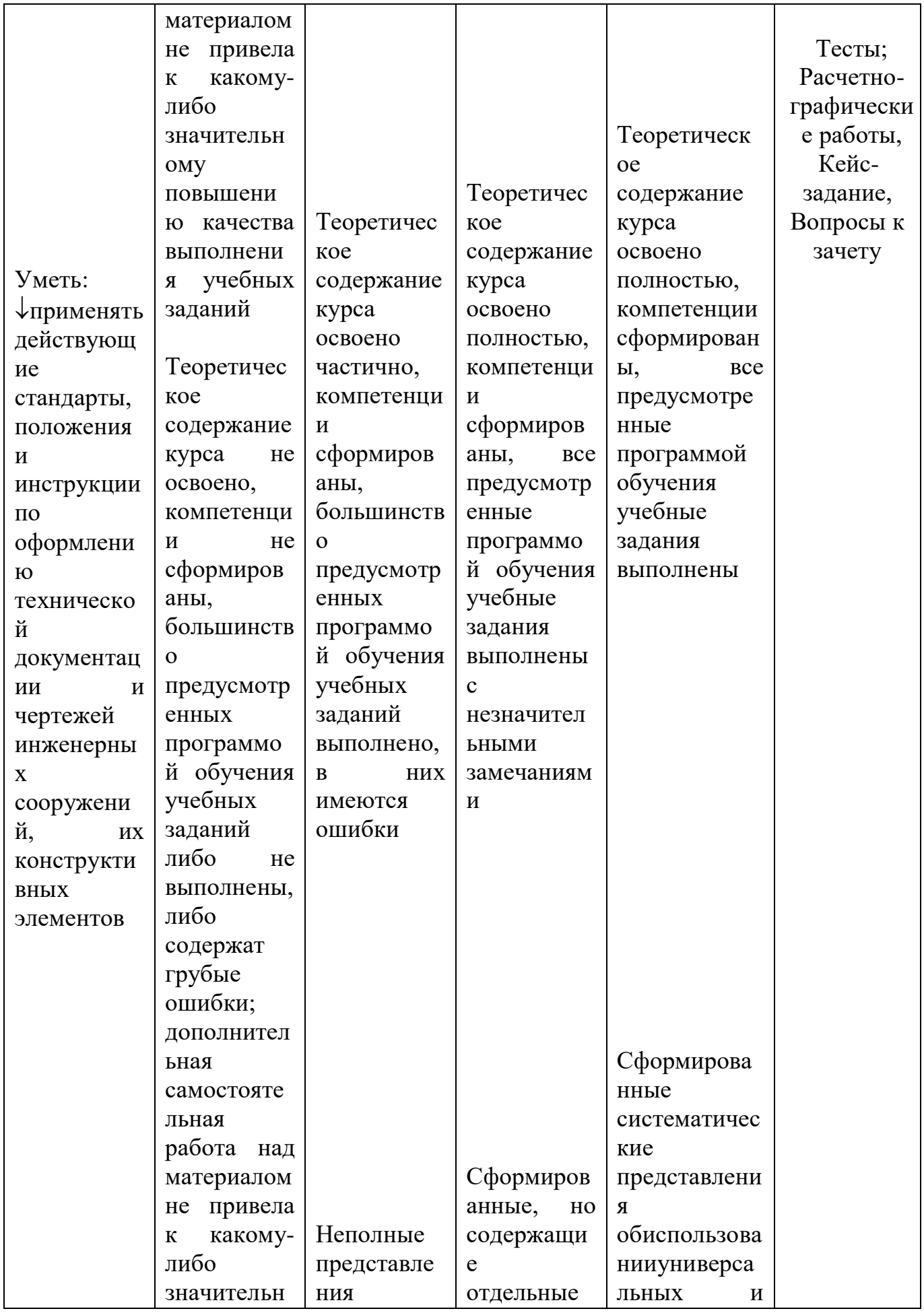

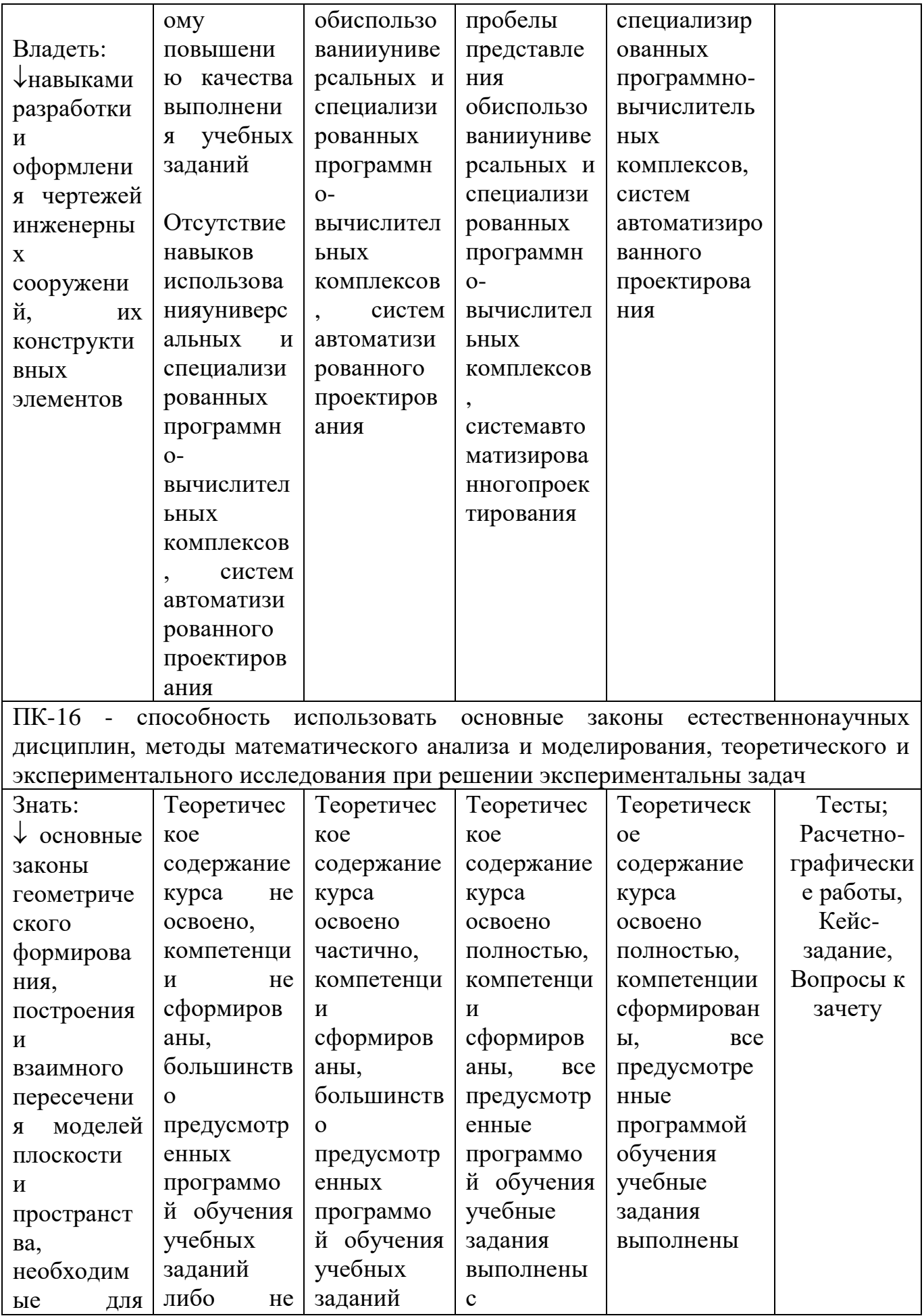

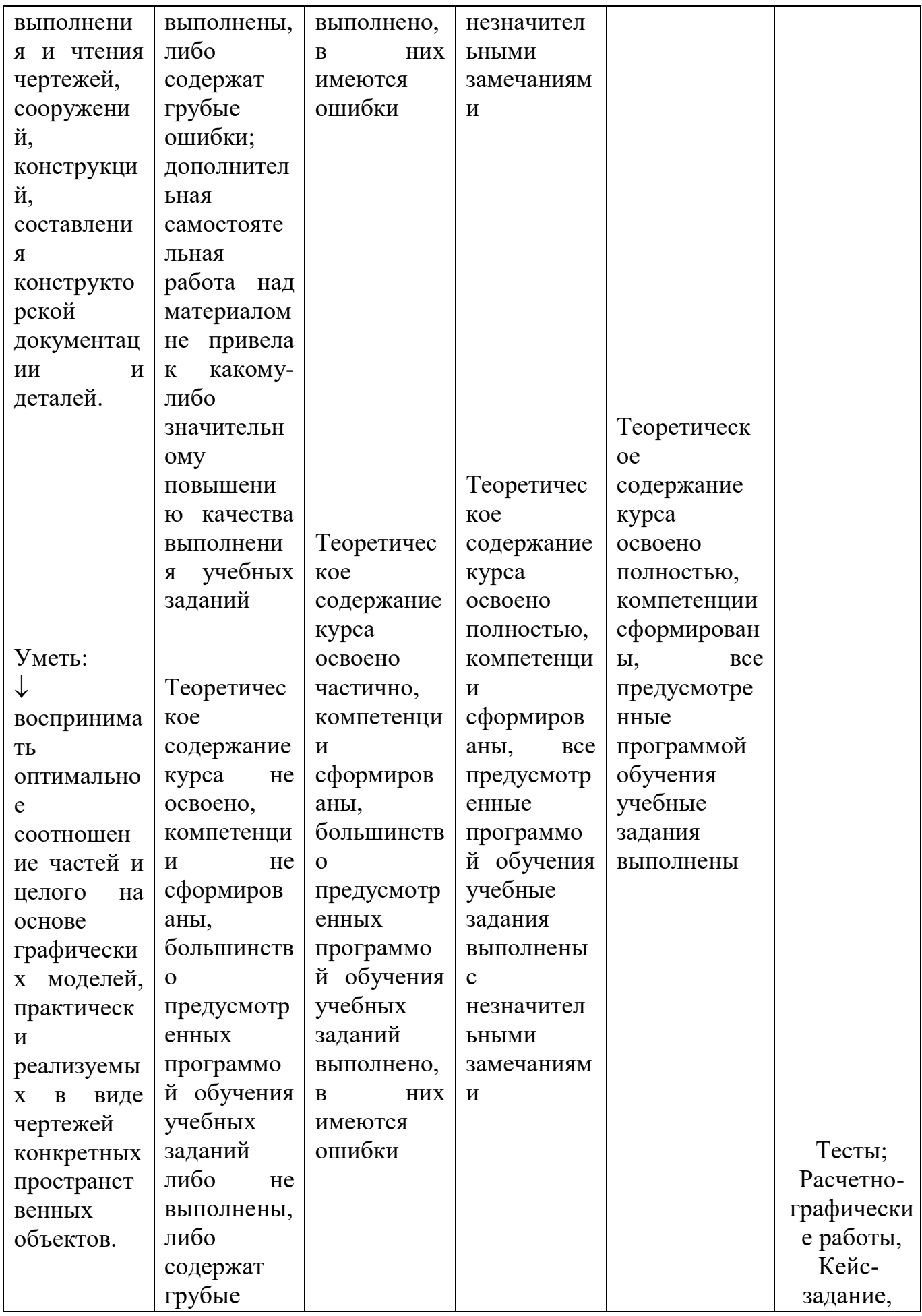

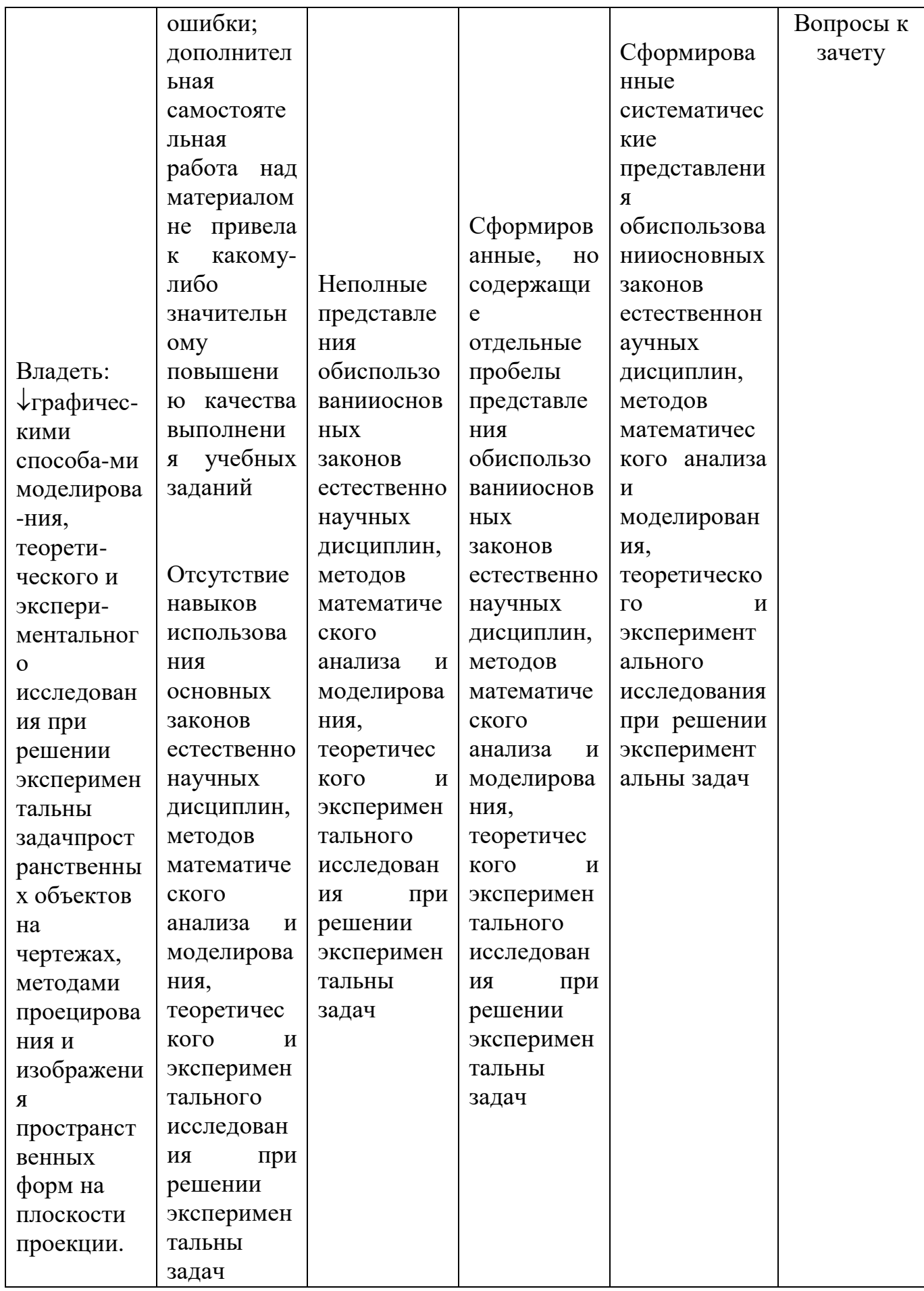

**7.3 Типовые контрольные задания и методические материалы, определяющие процедуры оценки знаний, умений и навыков** 

**ПК-13 - способностью использовать методы проектирования инженерных сооружений, их конструктивных элементов;**

**ПК-16 - способность использовать основные законы естественнонаучных дисциплин, методы математического анализа и моделирования, теоретического и экспериментального исследования при решении экспериментальны задач.**

*Для текущего контроля*

**Расчетно-графические работы.**

Вариант расчетно-графической работы по теме «Виды основные».

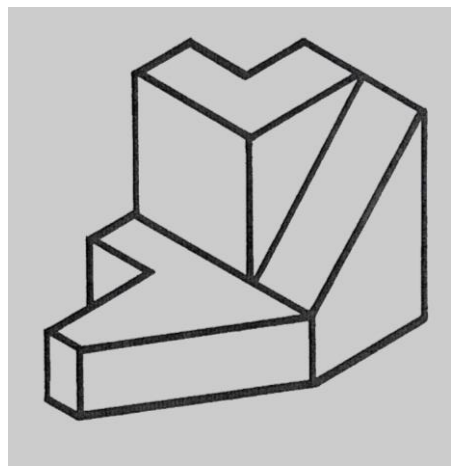

 Вычертить по данным своего варианта (наглядной детали) три основных вида детали. (главный, вид сверху и вид слева). Помнить, что построение видов выполняется в строгой проекционной связи. Для правильной компоновки чертежа, расстояние между главным видом детали и видом сверху рекомендуется принять не менее 50мм, между главным видом и видом слева – 30мм.

– Проставить размеры детали в соответствии с ГОСТ 2.307- 68, причем ни один из размеров не должен повториться.

– Построить аксонометрическое изображение детали (прямоугольная изометрия) с сохранением вспомогательных линий построения.

– Заполнить штамп основной надписи.

Задание выполняется на чертежной бумаге формата А3 в карандаше.

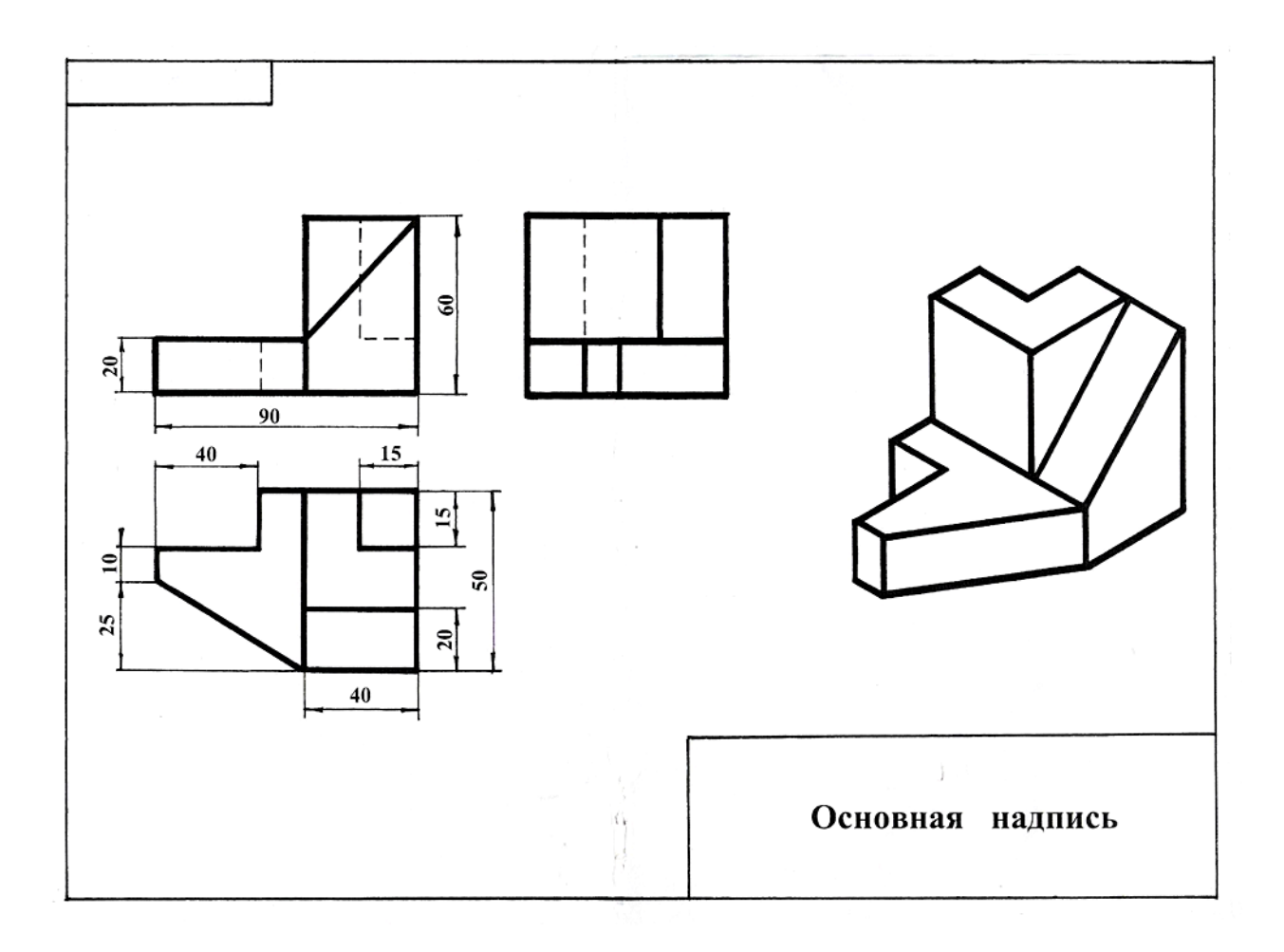

#### Тесты

Тест - это инструмент оценивания уровня знаний студентов, состоящий из системы тестовых заданий, стандартизованной процедуры проведения, обработки и анализа результатов. По дисциплине «Инженерная графика» предусмотрено проведение контрольного тестирования на компьютере в системе тестирования INDIGO и в бумажном исполнении.

Пример теме «Резьбы».

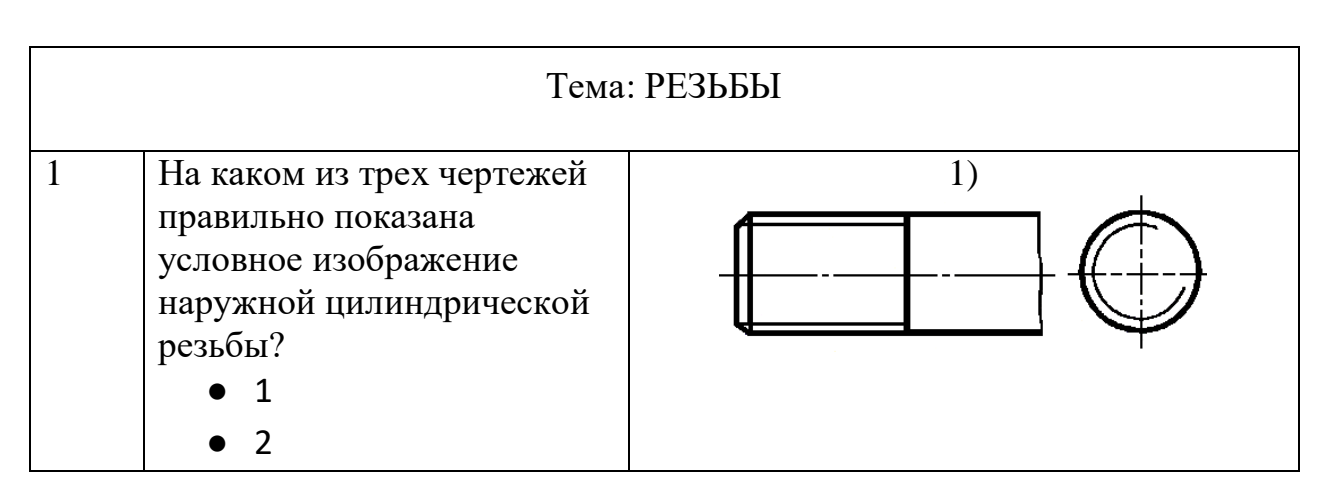

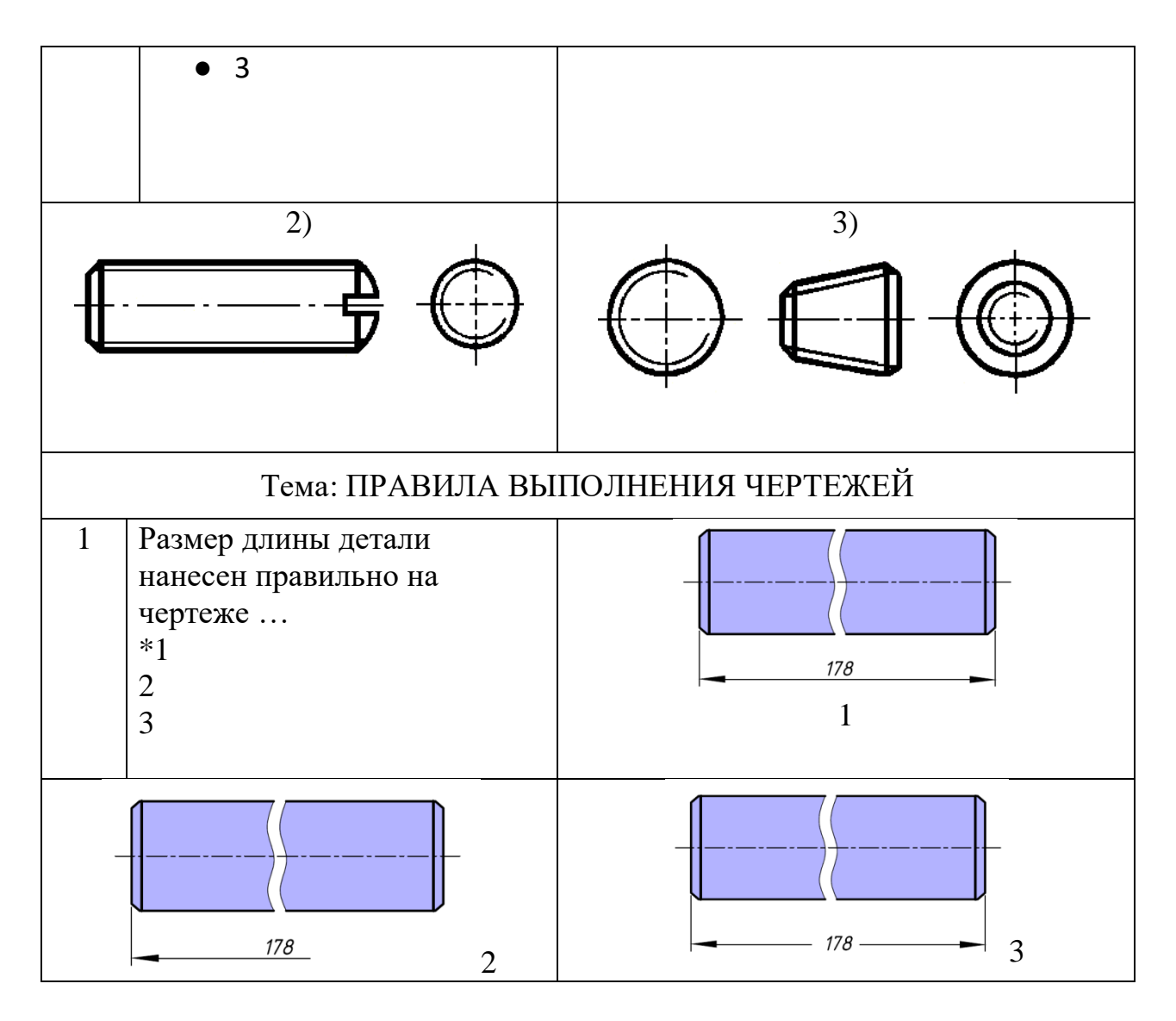

*Для промежуточного контроля*

### **Вопросы к зачету**

**ПК-13 - способностью использовать методы проектирования инженерных сооружений, их конструктивных элементов;**

1. Основные правила выполнения чертежей. Линии. Какова должна быть толщина различных линий, применяемых на чертежах?

2. 2. Основные правила выполнения чертежей. Масштабы. Какие масштабы используются для выполнения чертежей?

3. 3. Основные правила выполнения чертежей. Шрифты. Какие типы шрифтов применяются в черчении, их различия и область применения?

4. 4. Основные правила нанесения размеров. Примеры. Правила простановки размеров на чертежах.

5.Основные правила нанесения размеров. Привести примеры линейных размеров, углов, варианты показа радиуса, диаметра; какие и как показываются условные знаки конуса, уклона, квадрата, сферы; как показываются фаски.

5. 6. Какое изображение предмета на чертеже называется его видом?

6. Перечислите названия основных видов.

7. 7. Что такое разрез и чем он отличается от сечения?

8. 8. Какие разрезы называются простыми и какие сложными?

9. 9. Условности, применяемые при изображении сечений.

10.Под каким углом располагаются оси в прямоугольной изометрии и в прямоугольной, косоугольной диметрии?

11. Назовите коэффициенты искажений по осям в аксонометрических проекциях.

11. 12.Что представляют собой окружности в аксонометрических проекциях?

12. Какое расположение и размеры имеют большая и малая ось эллипса в аксонометрических проекциях?

13.Конусность, построение и обозначение. Привести примеры.

14.Уклоны, их построение и обозначение.

15.Показать соединение вида с разрезом. Вид с разрезом с участием ребер.

# **ПК-16 - способность использовать основные законы естественнонаучных дисциплин, методы математического анализа и моделирования, теоретического и экспериментального исследования при**

#### **решении экспериментальны задач.**

16. На какие стадии делится проектирование зданий?

17. Перечислите основные конструктивные элементы здания.

15. 18.Как изображаются оконные и дверные проемы на плане здания?

19. В каких масштабах выполняются строительные чертежи?

17. 20. Что представляет собой план этажа. На каком уровне проводится секущая плоскость?

21. Чем отличается схема плана этажа от плана этажа?

19. 22. Какой способ нанесения размеров применяется на строительных чертежах?

23. Какой толщины линии контура принимаются при обводке строительных чертежей?

21. 24.Какие вы знаете стандартные резьбы? Как их условно обозначают?

22. 25. Как на чертеже изображается резьба на стержне? В отверстии? В соединении стержня с отверстием?

23. 26.Какая резьба нарезается в соединительных деталях трубопроводов?

27. Цилиндрическая резьба, виды профиля резьбы, резьбовые соединения, шаг резьбы.

25. 28. Какие соединения относятся к разъемным? Болтовое соединение, винтовое соединение деталей.

26. 29.Сборочный чертеж. Условности при выполнении сборочного чертежа.

27. 30. Что называется эскизом? Какие требования предъявляются к его выполнению?

### **7.4 Методические материалы, определяющие процедуры оценивания знаний, умений, навыков и опыта деятельности, характеризующих этапы формирования компетенций**

#### **Расчетно-графические работы.**

Расчетно-графические работы являются основным видом учебной самостоятельной деятельности студентов по дисциплине «Инженерная графика». Цель расчетно-графических работ – систематизация, углубление и развитие теоретических знаний, закрепление графических умений и навыков, полученных при проведении аудиторных занятий и самостоятельного освоение студентами техники чертежа, выработка знаний и навыков, необходимых для выполнения и чтения технических чертежей, выполнения эскизов деталей, составления конструкторской и технической документации.

Рецензирование и прием графических работ по «Инженерной графике» проводится в строгой последовательности и в сроки, установленные учебным графиком. Выполненную графическую работу студент должен защитить не позднее десяти дней со дня выдачи задания.

Критерий оценки знаний при защите расчетно-графической работы:

Оценка «отлично» ставится при правильном построении графической работы студентом не менее чем 80% от общего объема задания;

Оценка «хорошо» ставится при правильном построении графической работы студентом не менее чем 65% от общего объема задания.

Оценка «удовлетворительно» ставится при правильном построении графической работы студентом не менее чем 50% от общего объема задания.

Оценка «неудовлетворительно» ставится при правильном построении графической работы студентом менее чем 50% от общего объема задания.

Результаты выполнения расчетно-графических работ используются при проведении ежемесячной промежуточной аттестации в соответствии с ПлКубГАУ 2.5.1 — 2015 «Текущий контроль успеваемости и промежуточная аттестация студентов».

#### **Тесты**

По дисциплине «Инженерная графика» предусмотрено проведение контрольного тестирования (на бумажном носителе) и на компьютере в **с**истеме тестирования INDIGO**.**

Контрольное тестирование включает в себя задания по всем темам дисциплины «Инженерная графика» в рамках рабочей программы. Тестирование на бумажном носителе проводится на занятии в течении 5-10 минут вместо устного опроса. При тестировании на компьютере следует информировать студентов, что вопросы тестов могут иметь один или два правильных ответа из нескольких предлагаемых ответов.

Критерий оценки знаний при проведении тестирования.

Оценка «отлично» ставится при правильном ответе студента на не менее чем 85% тестовых заданий;

Оценка «хорошо» ставится при правильном ответе студента на не менее чем 70% тестовых заданий;

Оценка «удовлетворительно» ставится при правильном ответе студента на не менее чем 51% тестовых заданий;

Оценка «неудовлетворительно» ставится при правильном ответе студента на менее чем 50% тестовых заданий.

Результаты тестирования используются при проведении ежемесячной промежуточной аттестации в соответствии с ПлКубГАУ 2.5.1 «Текущий контроль успеваемости и промежуточная аттестация студентов».

#### **Зачет**

Заключительный контроль знаний по инженерной графике проводится на зачете. Студенты отвечают на теоретические вопросы с графическим построением на заданную тему.

**Критерии оценки ответа зачете.** Оценка **«зачтено»** - студент справился с графическими заданиями за установленное время без ошибок или с минимальным количеством ошибок. Ответил на заданные вопросы устно и графически полностью с некоторыми недочетами.

Оценка **«не зачтено» -** студент не справился с графическими заданиями за установленное время. На вопросы ответить не смог.

Для успевающих студентов итоговым контролем знаний является выполнение графических построений по темам курса инженерной графики на олимпиаде, проводимой на кафедре. На олимпиаде в обязательном порядке студенты выполняют построение разрезов детали усложненной конфигурации и аксонометрическое построение детали с вырезом *п*-части. Оценки, полученные студентами за олимпиаду, являются итоговым контролем знаний и зачитываются как зачет.

### **8 Перечень основной и дополнительной литературы Основная**

1. Серга, Г.В. Инженерная графика для машиностроительных специальностей [Электронный ресурс] : учебник / Г.В. Серга, И.И. Табачук, Н.Н. Кузнецова ; под общей редакцией Г.В. Серги. — Электрон. дан. — Санкт- $\Pi$ етербург : Лань, 2019. — 276 с. — Режим доступа: [https://e.lanbook.com/book/119621.](https://e.lanbook.com/book/119621) — Загл. с экрана.

2. Горячева Е.А. Основы начертательной геометрии и инженерной графики: учеб. пособие для обучающихся по направлениям подготовки 20.03.02 «Природообустройство и водопользования» – Краснодар PrintTerra, 2018. –135с. [Образовательный портал КубГАУ] [http://edu.kubsau.ru](http://edu.kubsau.ru/)

3. Горячева Е.А. Виды, разрезы, сечения в системе AutoCAD: учеб. пособие для обучающихся по направлениям подготовки 20.03.02 «При-родообустройство и водопользования» – Краснодар PrintTerra, 2018. – 90с. [Образовательный портал КубГАУ] [http://edu.kubsau.ru](http://edu.kubsau.ru/)

### **Дополнительная**

1. Серга, Г.В. Инженерная графика : учебник / Г.В. Серга, И.И. Табачук, Н.Н. Кузнецова ; под общ.ред. Г.В. Серги. — Санкт-Петербург : Лань, 2018. — 228 с. — Режим доступа:<https://e.lanbook.com/book/103070>— Загл. с экрана.

2. Горячева Е.А. Мультимедийные лекции по инженерной графике «Аксонометрические проекции», – Краснодар, 2014. [Образовательный портал КубГАУ] [http://edu.kubsau.ru](http://edu.kubsau.ru/)

3. Горячева Е.А. Мультимедийные лекции по инженерной графике «Разрезы сложные», – Краснодар, 2014. [Образовательный портал КубГАУ] [http://edu.kubsau.ru](http://edu.kubsau.ru/)

4. . Горячева Е.А. Мультимедийные лекции по инженерной графике «Разрезы простые», – Краснодар, 2014. [Образовательный портал КубГАУ] [http://edu.kubsau.ru](http://edu.kubsau.ru/)

5. Горячева Е.А. Мультимедийные лекции по инженерной графике «Виды основные», – Краснодар, 2014. [Образовательный портал КубГАУ] [http://edu.kubsau.ru](http://edu.kubsau.ru/)

6. Горячева Е.А. Мультимедийные лекции по инженерной графике «Сопряжение», – Краснодар, 2014. [Образовательный портал КубГАУ] [http://edu.kubsau.ru](http://edu.kubsau.ru/)

### **9 Перечень ресурсов информационно-телекоммуникационной сети «Интернет»**

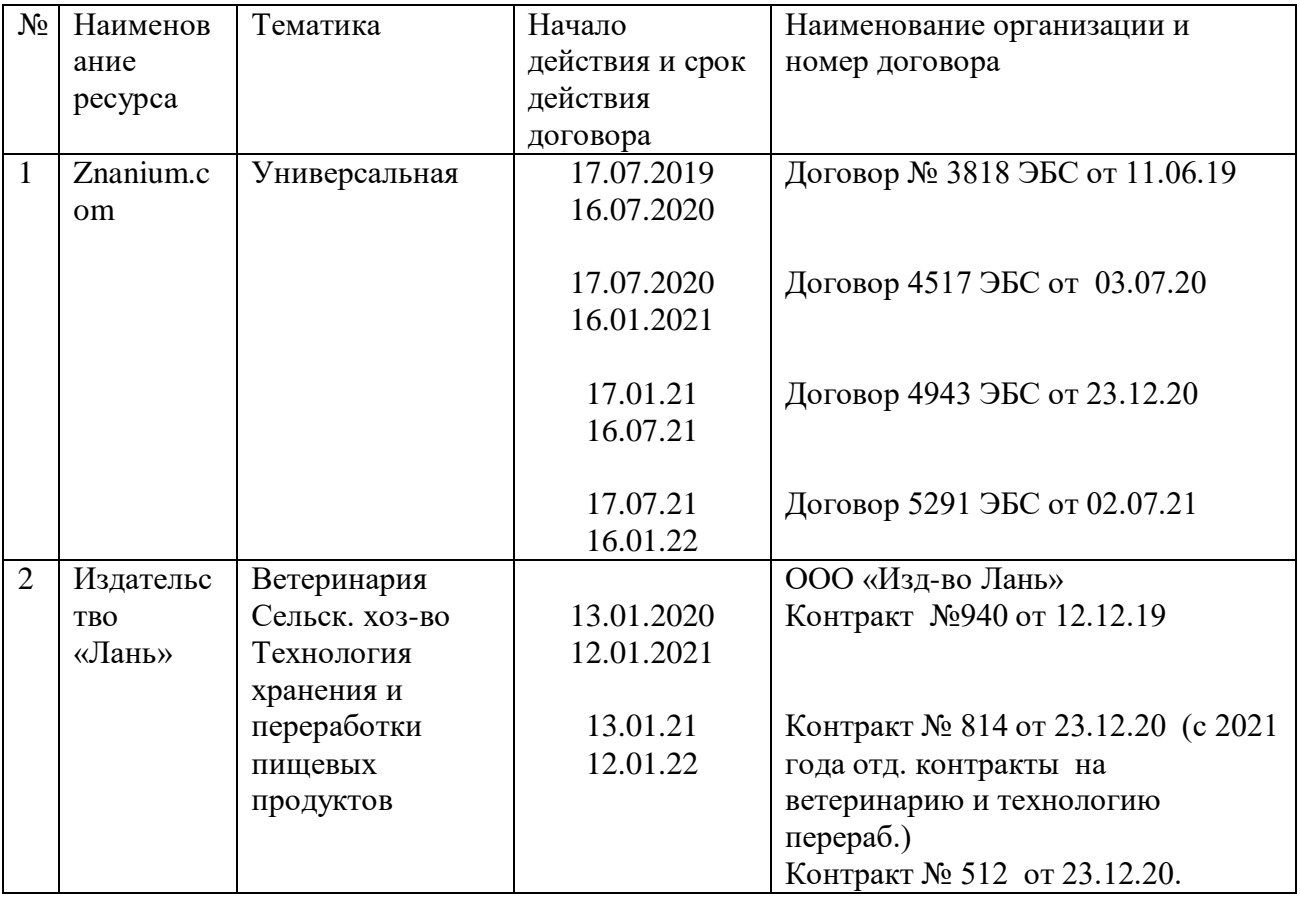

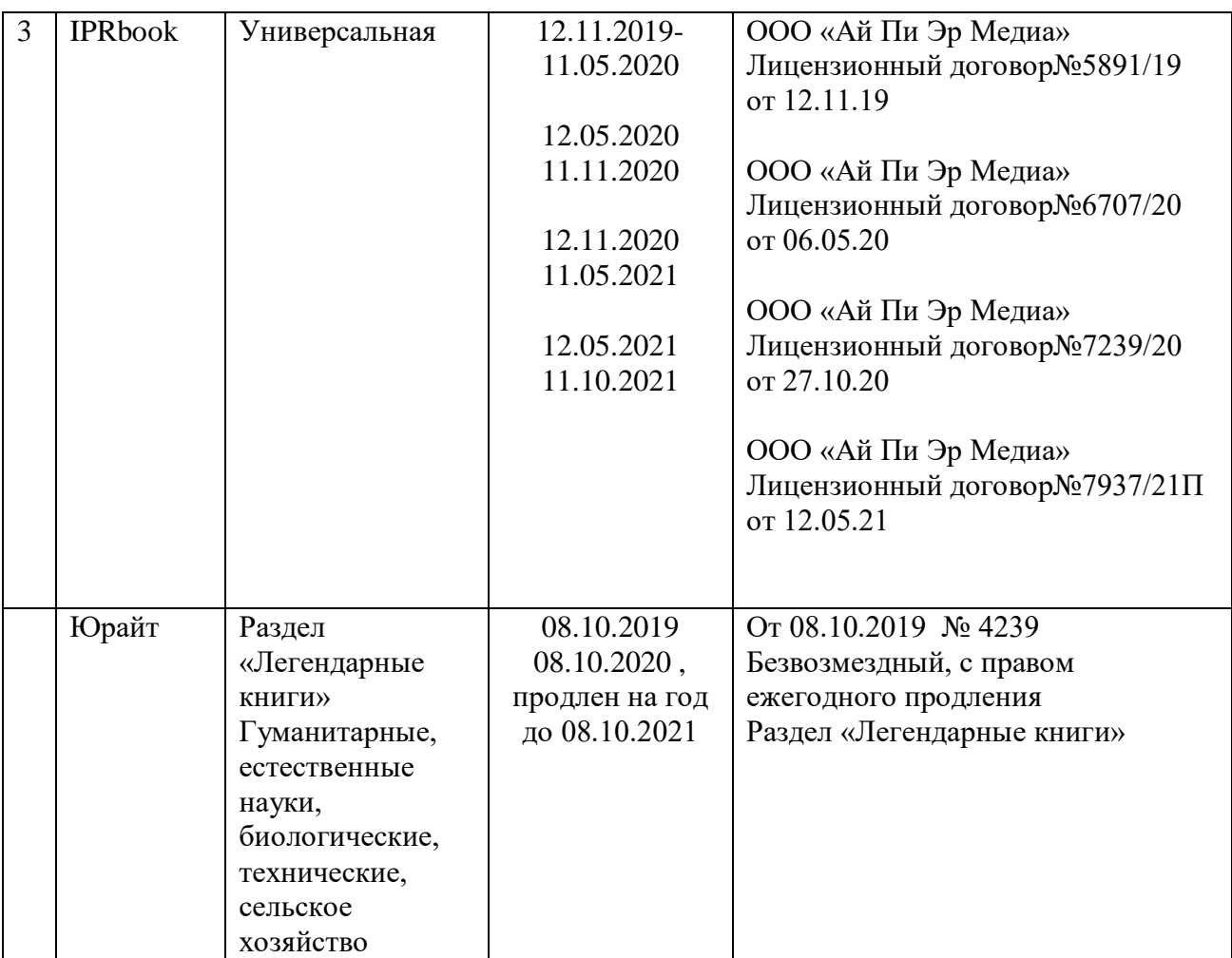

Каталог Государственных стандартов. Режим доступа:

[http://stroyinf.ru/cgi-bin/mck/gost.cgi.](http://stroyinf.ru/cgi-bin/mck/gost.cgi)

 Интегральный каталог ресурсов Федерального портала «Российское образование»

<http://soip-catalog.informika.ru/>

Научная электронная библиотека

[www.eLIBRARY.RU](http://www.elibrary.ru/)

 Образовательный портал КубГАУ [Электронный ресурс]: Режим доступа: [http://edu.kubsau.local](http://edu.kubsau.local/)

Федеральный портал «Российское образование»

<http://www.edu.ru/>

 $\downarrow$  Федеральный портал «Инженерное образование» [http://www.techno.edu.ru](http://www.techno.edu.ru/)

Федеральный фонд учебных курсов

<http://www.ido.edu.ru/ffec/econ-index.html>

 Черчение. Каталог. Единое окно доступа к образовательным ресурсам. window.edu.ru

# **10 Методические указания для обучающихся по освоению дисциплины**

1. Горячева Е.А. Основы начертательной геометрии и инженерной графики: учеб. пособие для обучающихся по направлениям подготовки 20.03.02 «Природообустройство и водопользования» – Краснодар PrintTerra, 2018. –135с. [Образовательный портал КубГАУ] [http://edu.kubsau.ru](http://edu.kubsau.ru/)

2. Горячева Е.А. Виды, разрезы, сечения в системе AutoCAD: учеб. пособие для обучающихся по направлениям подготовки 20.03.02 «Природообустройство и водопользования» – Краснодар PrintTerra, 2018. – 90с. [Образовательный портал КубГАУ] [http://edu.kubsau.ru](http://edu.kubsau.ru/)

3. Кузнецова Н. Н., Табачук И.И. Мультимедийные слайды по инженерной графике «Основные правила оформления чертежей» – Краснодар, 2013 [Образовательный портал КубГАУ] [http://edu.kubsau.ru](http://edu.kubsau.ru/)

4. Кузнецова Н. Н., Табачук И.И. Мультимедийные слайды по начертательной геометрии и инженерной графике «Геометрические построения» – Краснодар, 2013 [Образовательный портал КубГАУ] [http://edu.kubsau.ru](http://edu.kubsau.ru/)

5. Кузнецова Н. Н., Табачук И. И. Мультимедийные слайды по инженерной графике «Резьба. Резьбовые соединения». – Краснодар, 2013. [Образовательный портал КубГАУ] [http://edu.kubsau.ru](http://edu.kubsau.ru/)

**11 Перечень информационных технологий, используемых при осуществлении образовательного процесса по дисциплине «Инженерная графика», включая перечень программного обеспечения и информационносправочных систем**

![](_page_23_Picture_177.jpeg)

![](_page_24_Picture_198.jpeg)

справочных систем.

![](_page_24_Picture_199.jpeg)

 Горячева Е.А. Мультимедийные лекции по инженерной графике «Аксонометрические проекции», – Краснодар, 2014. [Образовательный портал КубГАУ].

Горячева Е.А. Мультимедийные лекции по инженерной графике «Раз-резы сложные», – Краснодар, 2014. [Образовательный портал КубГАУ].

Горячева Е.А. Мультимедийные лекции по инженерной графике «Раз-резы простые», – Краснодар, 2014. [Образовательный портал КубГАУ].

Горячева Е.А. Мультимедийные лекции по инженерной графике «Виды основные», – Краснодар, 2014. [Образовательный портал КубГАУ].

Горячева Е.А. Мультимедийные лекции по инженерной графике «Сопряжение», – Краснодар, 2014. [Образовательный портал КубГАУ].

 Горячева Е.А. Мультимедийное пособие по инженерной графике «Резьбы», – Краснодар, 2014.

 Горячева Е.А. Мультимедийное пособие по инженерной графике «Деталирование», – Краснодар, 2014.

 Горячева Е.А. Мультимедийное пособие по инженерной графике «Архитектурно-строительный чертеж», – Краснодар, 2016.

 Горячева Е.А. Мультимедийное пособие по инженерной графике «Эскизирование», – Краснодар, 2016.

 Горячева Е.А. Мультимедийное пособие по инженерной графике «Резьбы», – Краснодар, 2015.

 Горячева Е.А. Мультимедийное пособие по инженерной графике «Деталирование сборочного чертежа», – Краснодар, 2015.

 Кузнецова Н. Н., Табачук И. И. Мультимедийное пособие по инженер-ной графике «Резьба. Резьбовые соединения», – Краснодар, 2013. [Образова-тельный портал КубГАУ].

 Кузнецова Н. Н., Табачук И.И. Мультимедийные слайды по начертательной геометрии и инженерной графике «Основные правила оформления чертежей» – Краснодар, 2013 [Образовательный портал КубГАУ].

### **Свидетельство о государственной регистрации базы данных**

 № 2011620393 Горячева Е.А., Табаев И. А. Мультимедийные лекции по инженерной графике «Виды основные». Зарегистрировано в Реестре баз данных 26 мая 2011 г.

 $\downarrow$  № 2011620394 Горячева Е.А., Табаев И. А. Мультимедийные лекции по инженерной графике для бакалавров «Аксонометрические проекции». Зарегистрировано в Реестре баз данных 26 мая 2011 г.

 № 2011620393 Горячева Е.А., Табаев И. А. Мультимедийные лекции по инженерной графике «Сопряжение». Зарегистрировано в Реестре баз данных 26 мая 2011 г.

 $\downarrow$  № 2011620393 Горячева Е.А., Табаев И. А. Мультимедийные лекции по инженерной графике «Простые разрезы». Зарегистрировано в Реестре баз данных 26 мая 2011 г.

 $\downarrow$  № 2011620393 Горячева Е.А., Табаев И. А. Мультимедийные лекции по инженерной графике «Сложные разрезы». Зарегистрировано в Реестре баз данных 26 мая 2011 г.

 $\downarrow$  № 2014620110 Горячева Е.А., Жуков А.М., Горб О.В., Кайтмесов А.Х.. «Пособие к мультимедийному слайд-фильму по инженерной графике для бакалавров», части 1, 2, 3. Зарегистрировано в Реестре баз данных 16января 2014 г.

 $\downarrow$  № 2014620096 Горячева Е.А., Жуков А.М. «Тесты по инженерной графике для бакалавров», часть 1. Зарегистрировано в Реестре баз данных 15 января 2014 г.

Информационные технологии, используемые при осуществлении образовательного процесса по дисциплине позволяют: обеспечить взаимодействие между участниками образовательного процесса, в том числе синхронное и (или) асинхронное взаимодействие посредством сети "Интернет"; фиксировать ход образовательного процесса, результатов промежуточной аттестации по дисциплине и результатов освоения образовательной программы; организовать процесс образования путем визуализации изучаемой информации посредством использования презентаций, учебных фильмов; контролировать результаты обучения на основе компьютерного тестирования.

![](_page_26_Picture_161.jpeg)

### **11.1 Перечень лицензионного программного обеспечения**

### **11.2 Перечень профессиональных баз данных и информационных справочных систем**

![](_page_26_Picture_162.jpeg)

### **11.3 Доступ к сети Интернет**

Доступ к сети Интернет, доступ в электронную информационно-образовательную среду университета.

**12 Материально-техническое обеспечение для обучения по дисциплине**

# Планируемые помещения для проведения всех видов учебной деятельности

![](_page_27_Picture_251.jpeg)